# **As Aves do Tocantins 1: Região Sudeste**

José Fernando Pacheco <sup>1, 3</sup> e Fábio Olmos <sup>2, 3</sup>

<sup>1</sup> Rua Bambina 50 ap. 104, 22251-050, Rio de Janeiro, RJ, Brasil. E-mail: jfpacheco@terra.com.br

<sup>2</sup> Largo do Paissandú 100/4C, 01034-010, São Paulo, SP, Brasil. E-mail: f-olmos@uol.com.br

3 CBRO – Comitê Brasileiro de Registros Ornitológicos

*Recebido em 07 de dezembro de 2005; aceito em 09 de abril de 2006*

ABSTRACT. Birds of Tocantins 1. southeast region. This paper is the first of a series on the birds of the state of Tocantins, Brazil. We relate the results of rapid surveys in three areas in southeastern Tocantins (Palmeiras River valley, Tocantins-Paranã interfluvium and Aurora do Tocantins) including cerrado, riparian habitats, seasonal forests and dry forests. A total of 308 species were recorded, with most species in Palmeiras River valley. Threatened species, including *Penelope ochrogaster*, *Anodorhynchus hyacinthinus* and *Geositta poeciloptera*, plus noteworthy records such as *Phyllomyias reiseri* are discussed. We emphasize the need to conserve significant areas of dry forests, a special habitat harboring endemic or near-endemic species such as *Pyrrhura pfrimeri* and *Knipolegus franciscanus*.

KEY WORDS: birds, Brazil, cerrado, deciduous forests, dry forests, Tocantins.

RESUMO. Este trabalho é o primeiro de uma série sobre a avifauna do Estado do Tocantins, Brasil. São descritos os resultados de inventários rápidos de aves em três áreas na região sudeste do estado (Vale do Rio Palmeiras, Interflúvio Tocantins-Paranã e Aurora do Tocantins), abrangendo cerrados, ambientes ripários e florestas estacionais, incluindo as ameaçadas "matas secas". Um total de 308 espécies foi registrado, com maior riqueza na primeira área. São apresentadas informações sobre espécies ameaçadas registradas como *Penelope ochrogaster*, *Anodorhynchus hyacinthinus* e *Geositta poeciloptera*, além de registros notáveis como *Phyllomyias reiseri*. É enfatizada a necessidade de conservação de trechos representativos das matas secas, que abrigam uma avifauna peculiar que inclui endemismos ou quase endemismos como *Pyrrhura pfrimeri* e *Knipolegus franciscanus*.

PALAVRAS-CHAVE: avifauna, Brasil, cerrado, florestas estacionais, matas secas, Tocantins,

O sudeste do Tocantins, de modo geral, é pobremente conhecido do ponto de vista ornitológico. Foi apenas na década de 1910 que Rudolph Pfrimer coletou aves na região, incluindo as localidades de rio Palma, Taguatinga, rio Palmeiras e Dianópolis, complementando suas atividades nas áreas vizinhas de Goiás (Nova Roma, rio Paranã, etc). Este material se encontra no Museu Nacional do Rio de Janeiro, mas poucas informações podem ser obtidas das etiquetas dos espécimes, havendo em alguns casos apenas indicações pouco precisas ("Serra Geral"). Também parecem ter ocorrido muitos casos de troca de etiquetas (Silva 1989). Foi Pfrimer quem coletou a série-tipo do periquito *Pyrrhura pfrimeri*, endemismo ameaçado das matas secas, em Taguatinga do Tocantins (Olmos *et al.* 1998).

A região apresenta a peculiaridade de representar uma zona de contato entre ecossistemas de influência amazônica (as florestas ripárias localizadas nos vales dos rios), o Cerrado, que em suas várias fisionomias domina a região, e a altamente singular floresta estacional semidecidual ("mata seca") do vale do rio Paranã, que se desenvolve sobre solos mesotróficos em uma faixa muito limitada no nordeste de Goiás e sudeste do Tocantins, a oeste do maciço da Serra Geral, e no vale do rio São Francisco, a leste deste (Brasil 1982, Olmos *et al.* 1998).

Enquanto as fisionomias do Cerrado são bem conhecidas (Sato e Almeida 1998, Veloso *et al.* 1991, Oliveira e Marquis 2002), as matas secas representam uma ecorregião distinta (as "Atlantic Dry Forests", veja http://www.worldwildlife. org/ecoregions/index.htm) As Florestas Estacionais Deciduais caracterizam-se pelo elevado grau de deciduidade foliar do componente arbóreo. Em oito amostras de 1,0 ha (em São Domingos/GO), num gradiente de perturbação de florestas intactas até intensamente perturbadas por exploração madeireira, 98,6% dos indivíduos perderam totalmente as folhas na estação seca (Scariot e Sevilha 2005).

Contudo, essas florestas podem apresentar semelhança também com outros tipos vegetacionais adjacentes, dada a interpenetração de espécies dessas outras formações. Tal fato torna as Florestas Estacionais Deciduais particularmente singulares (Pedrali 1997, Brina 1998), uma vez que estas congregam uma associação de espécies que é única para cada região.

Outro fator determinante da ocorrência das Florestas Estacionais Deciduais no Brasil seria o solo relativamente mais fértil (Ratter *et al.* 1973, Prado e Gibbs 1993, Oliveira-Filho e Ratter 1995). No entanto, Scariot e Sevilha (2005) confrontaram mapas de distribuição das Florestas Estacionais Deciduais (IBGE 1983) com o de solos (EMBRAPA 1991) e observaram que essa formação florestal distribui-se por, pelo menos, 40 classes de solos diferentes, inclusive os distróficos, e não apenas sobre aqueles relativamente mais férteis.

É interessante ressaltar que há diferenças entre as matas secas a leste e oeste da Serra Geral, com espécies próprias de cada região. Nas matas secas e maciços calcários associados a oeste da Serra Geral ocorrem espécies endêmicas desta região, como o roedor *Kerodon acrobata* (apenas recentemente descrito, Moojen *et al.* 1997) e *Pyrrhura pfrimeri*. Outras espécies raras ou de distribuição associada a este habitat, como *Knipolegus franciscanus*, também tem status de conservação delicado (Olmos *et al.* 1998, Lima 1999).

A maior fertilidade de seus solos em relação aos cerrados, e a dominância de espécies arbóreas utilizadas para o madeiramento e construção de cercas (especialmente a aroeira *Myracroudon urundeuva*) têm resultado na dramática redução das matas secas, que hoje são um dos ecossistemas mais ameaçados no Brasil. A ocupação intensa a partir dos anos 1970, e principalmente nos anos 1980, resultado da imigração do sul e sudeste do País, culminou com intensa extração madeireira para suprir os mercados paulista, goiano e paranaense (IBGE 1995) e para subsidiar a implantação de pastagens. As condições naturais favoráveis e a disponibilidade de terras de baixo valor econômico, resultaram na remoção quase total da cobertura vegetal para implementação de fazendas de gado de corte; logo, a principal responsável pela destruição das matas secas. Parte significativa da vegetação já foi removida, porém ainda hoje ocorre a extração comercial de madeira, tanto das formações florestais, utilizadas para serrarias e produção de carvão, quanto das savânicas, utilizadas principalmente para produzir carvão (IBGE 1995).

Andahur (2001), analisou imagens de satélite do Vale do Paranã e constatou que as matas secas foram reduzidas de 15,8% da área analisada em 1990 para apenas 5,4% em 1999. Esta rápida perda de uma ecorregião inteira é agravada pela completa carência de unidades de conservação de proteção integral que a protejam. A única unidade de conservação (UC) de proteção integral existente na mata seca é o Parque Estadual Terra Ronca, em Goiás, mas este ainda não foi implantado e tem sérios problemas fundiários (Gorgulho 2004).

No Tocantins nenhuma UC protege a mata seca e este ecossistema deve ser considerado uma prioridade absoluta para conservação. Observa-se que as matas secas de Tocantins sofreram um rápido e extenso processo de destruição que não tem poupado nem mesmo as áreas consideradas de preservação permanente.

Embora a situação das matas secas seja mais extrema, o Cerrado também experimenta um rápido declínio de sua área e caminha para seu desaparecimento como um ecossistema viável (Machado *et al.* 2004a), o que se associa a uma baixa representatividade do bioma no sistema brasileiro de unidades de conservação (Braz 2003, Machado *et al.* 2004b). Isto torna urgente a criação de novas áreas protegidas representativas do bioma. Aqui descrevemos a avifauna de três localidades pesquisadas com o objetivo de propor novas áreas protegidas no sudeste do Tocantins, dentro de um projeto desenvolvido através da Secretaria de Planejamento e Meio Ambiente do Estado do Tocantins (SEPLAN).

#### METODOLOGIA E ÁREAS ESTUDADAS

O trabalho de campo foi realizado entre 2 e 15 de outubro de 2004, com uma excursão prévia feita para seleção das áreas de estudo entre 23 e 30 de agosto. Os registros de aves basearam-se em observações visuais, feitas com auxílio de binóculos Zeiss 10X40b e na identificação de vocalizações, registradas com um gravador Sony TCM-EV (*bird version*) 5000, equipado com microfone Sennheiser ME66, previamente calibrado para trabalhos dessa natureza. O método visual-auditivo foi utilizado por oferecer a melhor relação custo/benefício (Fonseca 2001, Sobrevilla e Bath 1992).

As transecções a pé foram realizadas, sobretudo, durante a madrugada-manhã e no final da tarde, evitando-se os períodos de calor mais intenso, quando a atividade da fauna em geral diminui. Também foram realizados censos utilizando-se barcos para percorrer os rios Palmeiras e Paranã.

Para fins de análise, os registros individuais obtidos para cada espécie em cada localidade foram convertidos em um índice (nº de indivíduos / 100 horas de observação, veja Willis 1979, Willis e Oniki 1981), permitindo comparações diretas da abundância relativa das espécies, e da mesma espécie, em diferentes localidades. Foram consideradas como dominantes pelo menos as 10 espécies com os maiores índices.

A nomenclatura e a sequência taxonômica seguem a proposição do Comitê Brasileiro de Registros Ornitológicos (CBRO 2006).

## As áreas estudadas foram:

1 – Vale do Rio Palmeiras, abrangendo mosaico de Cerrado, com um setor dominado por cerrado *sensu stricto*, campos, cerradões e ecótonos com matas secas (11º50'51.7''S,4 6º42'25.6''W), e outro por cerrados *sensu stricto*, buritizais e lagoas temporárias sobre areias quatzosas (12º11'26.0''S, 46º48'03.5''W). Ao sul da área estão presentes remanescentes de matas secas na Fazenda Tarumã (11º55'44.2''S, 46º33'53.7''W) e próximos ao Ribeirão Bonito ou Córrego do Inferno (11°58'05.8"S, 46°30'52.8"W), com vários afloramentos de calcário. Também foi feito um percurso de barco pelo rio Palmeiras (12º05'30.5''S, 46º46'05.3''W) cruzando áreas de cerrados e florestas dominadas por palmeiras babaçu Attalea speciosa. Foram feitos levantamentos quantificados no Cerrado (8,7 horas de censos), matas secas (14,2 horas), matas ciliares e secas junto ao Ribeirão Bonito (5,4 horas) e matas ciliares e outros habitats às margens do rio Palmeiras (7,5 h de censos).

2 – Interflúvio Tocantins-Paranã, formado pelo triângulo compreendido por estes rios (o Paranã é um dos principais afl uentes do Tocantins) e a fronteira Goiás-Tocantins, ali formada pela Serra Traíras, formação associada à Chapada dos Veadeiros. Esta é uma área bastante complexa, com mosaicos de cerrados *sensu stricto*, cerradões, buritizais, matas ciliares e agrupamentos de babaçu nas altitutes mais baixas (p. ex. na estrada entre 12º40'05.0''S, 47º53'57.4''W e 13º06'55.7''S, 47°45'50.7"W), florestas semidecíduas aluviais e lagoas marginais ao longo do rio Paranã (entre 12º37'14.1''S, 47º53'01.8''W e  $12^{\circ}47'44.8''S$ ,  $47^{\circ}47'54.7''W$ ), florestas semidecíduas na encosta da Serra Traíras (13º20'31.8''S, 47º39'59.1''W) e cerrados rupestres e campos limpos acima de 1.000 m de altitude, no alto da Serra Traíras (13º23'45.7''S, 47º42'20.0''W). Os levantamentos foram feitos em áreas de cerrado nas altitudes mais baixas (10,5 horas de censos), ao longo do rio Paranã, em um trecho de 35 km rio acima a partir da cidade homônima que foi percorrido de barco (12,6 horas), em florestas semidecíduas na encosta norte da Serra Traíras (4,16 horas) e em áreas de cerrado rupestre e de altitude (6,5 h).

3 – Aurora do Tocantins, abrangendo principalmente remanescentes de matas secas na Fazenda Tia Tuta (12º39'25.7''S, 46º28'51.6''W) e Fazenda Patrimônio (12º42'21.9''S, 46º21'43.4''W), e transição cerrado-mata seca (12º42'44.3''S, 46º21'10.8''W) (9,5 h).

A ênfase em áreas de mata seca se deveu à pouca informação existente sobre este habitat e seu status de conservação extremamente precário. Optou-se por estudar a mata seca antes que esta desapareça completamente. As matas secas estudadas se caracterizam pela presença de espécies predominantemente caducifólias com mais de 50% dos indivíduos desprovidos de folhas no período seco. Estas formações podem ocorrer tanto em topografia planas quanto nas encostas das serras. Geralmente está associada a solos de formações calcáreas, sendo que em muitos trechos ocorrem grandes afloramentos de rochas, denominadas regionalmente de "caleras".

Nas áreas em que os afloramentos das rochas são mais acentuados, a composição florística bastante peculiar se diferencia das demais áreas, sendo bastante comuns as barrigudas de grande porte (*Cavanillesia arborea* e *Chorisia* sp.), espécies de cactáceas, bromeliáceas (*Tillandsia* sp. entre outras) e euforbiáceas. Nas áreas sem afloramentos de rochas as espécies mais freqüentemente encontradas são: angico (*Anadenanthera macrocarpa*), ipê-amarelo (*Tabebuia alba*) e o ipê-roxo (*Tabebuia impetiginosa*), taipoca (*Tabebuia roseo-alba*), aroeira (*Miracrodruon urundeuva*), jatobá (*Hymenaea stigonocarpa*), mamoninha (*Dilodendron bipinnatum*), timbó (*Magonia pubescens*) e pau-pereira (*Aspidosperma* sp.). O processo de corte seletivo nestas áreas também tem sido bastante acentuado.

A fisionomia das florestas semidecíduas da encosta norte da Serra Traíras apresenta semelhanças com o chamado "Mato Grosso de Goiás", formação afim das florestas atlânticas do interior que ocorria sobre solos mais férteis no sul e centro de Goiás. Estas florestas podem apresentar árvores bastante altas (c. 30 m), espécies arbóreas dominantes sendo jatobás (*Hymenaea courbaril*), louros (*Ocotea* sp.), copaíba (*Copaifera langsdorffi i*), angicos (*Anadenanthera macrocarpa* e *A. peregrina*), mandiocão (*Schefflera morototonii*) e mutambo (*Guazuma ulmifolia*). Ocorrem palmeiras esparsas (*Syagrus oleracea*) e epífitas são raras Em locais perturbados pode haver um denso sub-bosque de bambus.

Os cerrados rupestres ou de altitude estão presentes nas partes mais altas (acima de 1.000 m) ao sul da área Tocantins-Paranã, sobre a Serra Traíras. Esta é geológica e floristicamente muito similar ao maciço da Chapada dos Veadeiros, situado a leste e bem mais conhecido. Os solos são rasos, ácidos e pobres em nutrientes, e há frequentes afloramentos de rocha (especialmente quatzitos). Além de espécies arbustivas com ampla distribuição nos cerrados, este habitat apresenta populações adensadas de canelas-de-ema (*Vellozia* spp.), chuveirinhos (*Paepalanthus* spp.) e endemismos como *Mimosa regina* (Munhoz e Proença 1998).

## RESULTADOS E DISCUSSÃO

Um total de 308 espécies foi registrado durante o trabalho (Tabela 1). Na área Tocantins-Paranã foram encontradas 254 espécies de aves, um total significativo dado o pouco tempo de trabalho, e que reflete a heterogeneidade de habitats na área, que inclui cerrados com diversas fisionomias, florestas semidecíduas, matas ripárias e ambientes fluviais e lacustres.

**Tabela 1 -** Espécies de aves registradas nas áreas estudadas na região sul-sudeste do estado do Tocantins e seus respectivos índices de abundância (em número de indivíduos / 100 horas) nos diferentes habitats. X – indica espécies detectadas fora dos períodos de censo.

Table 1 – Bird species recorded in sites studied in southern and southeastern Tocantins and their abundance indexes (individuals recorded / 100 hours) in different habitats.  $X$  – species recorded outside the censuses.

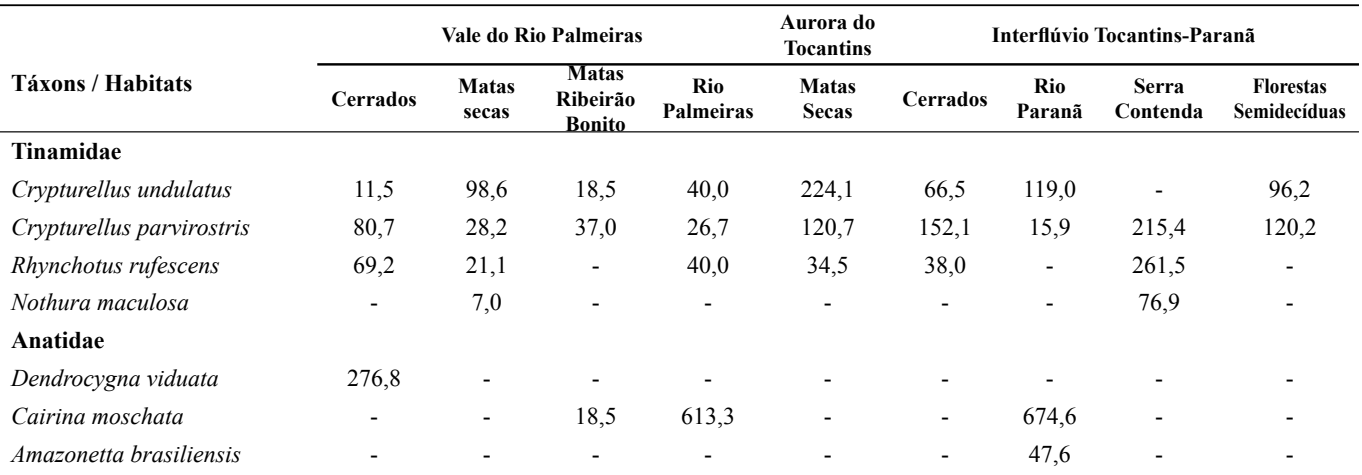

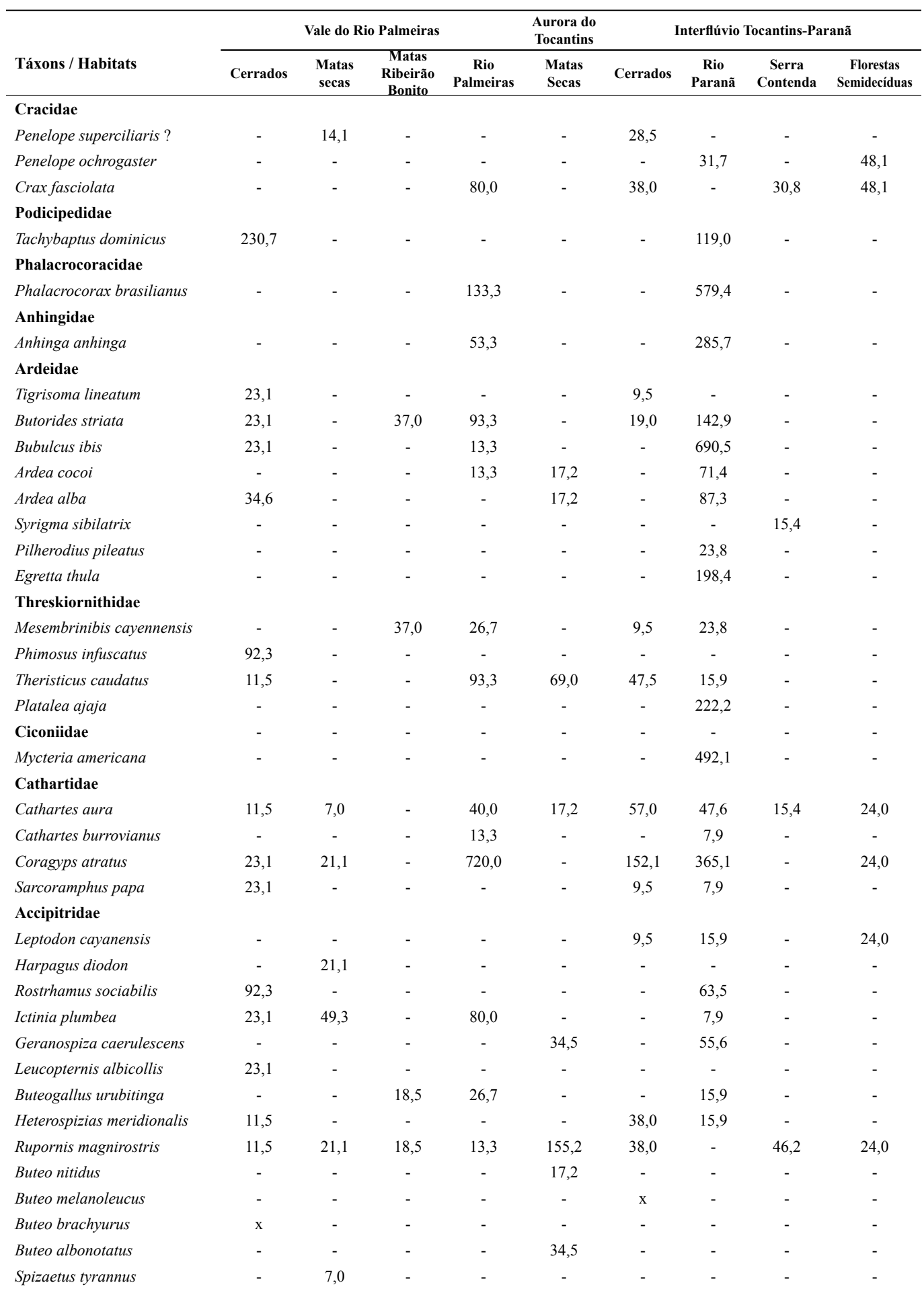

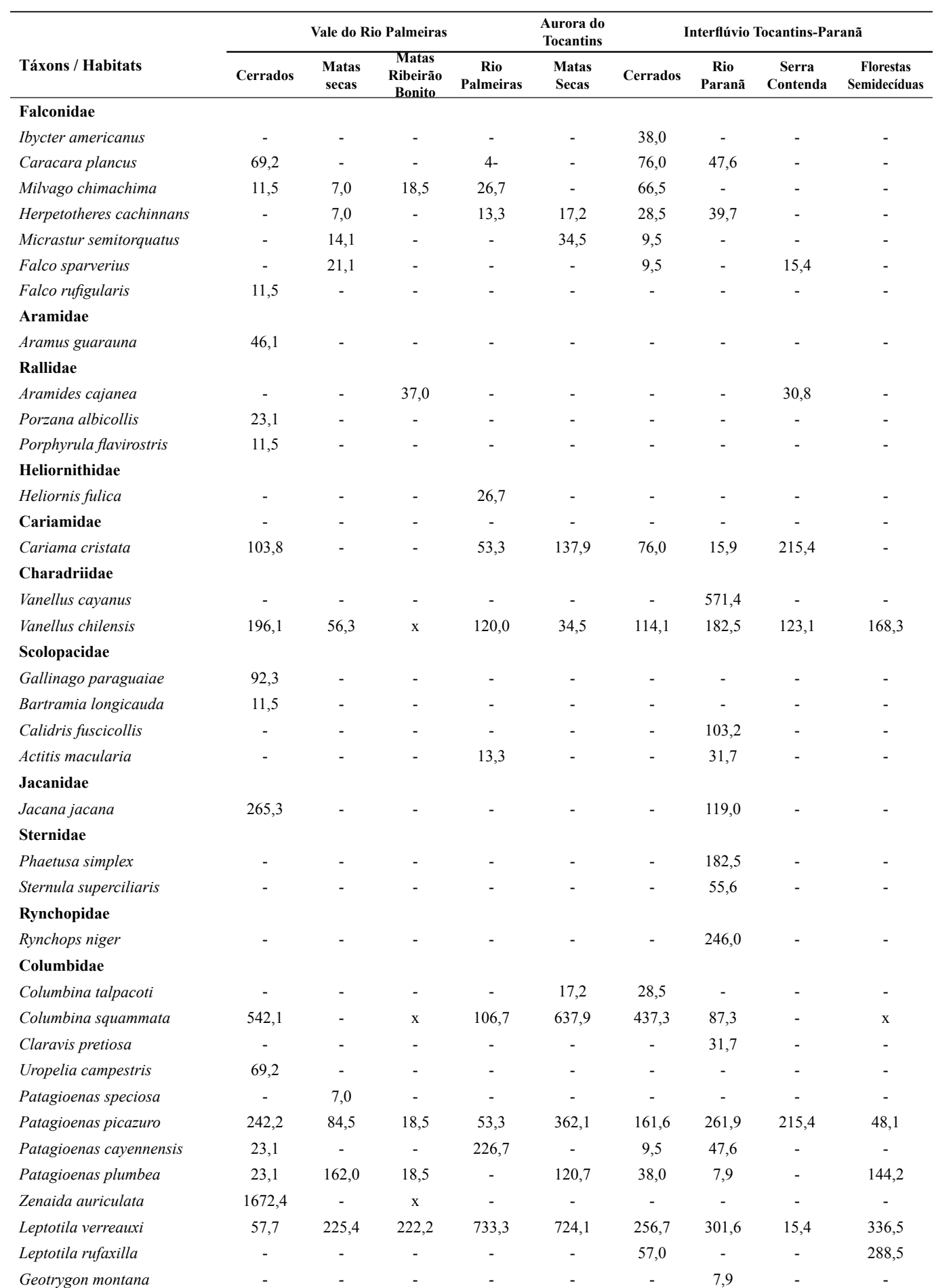

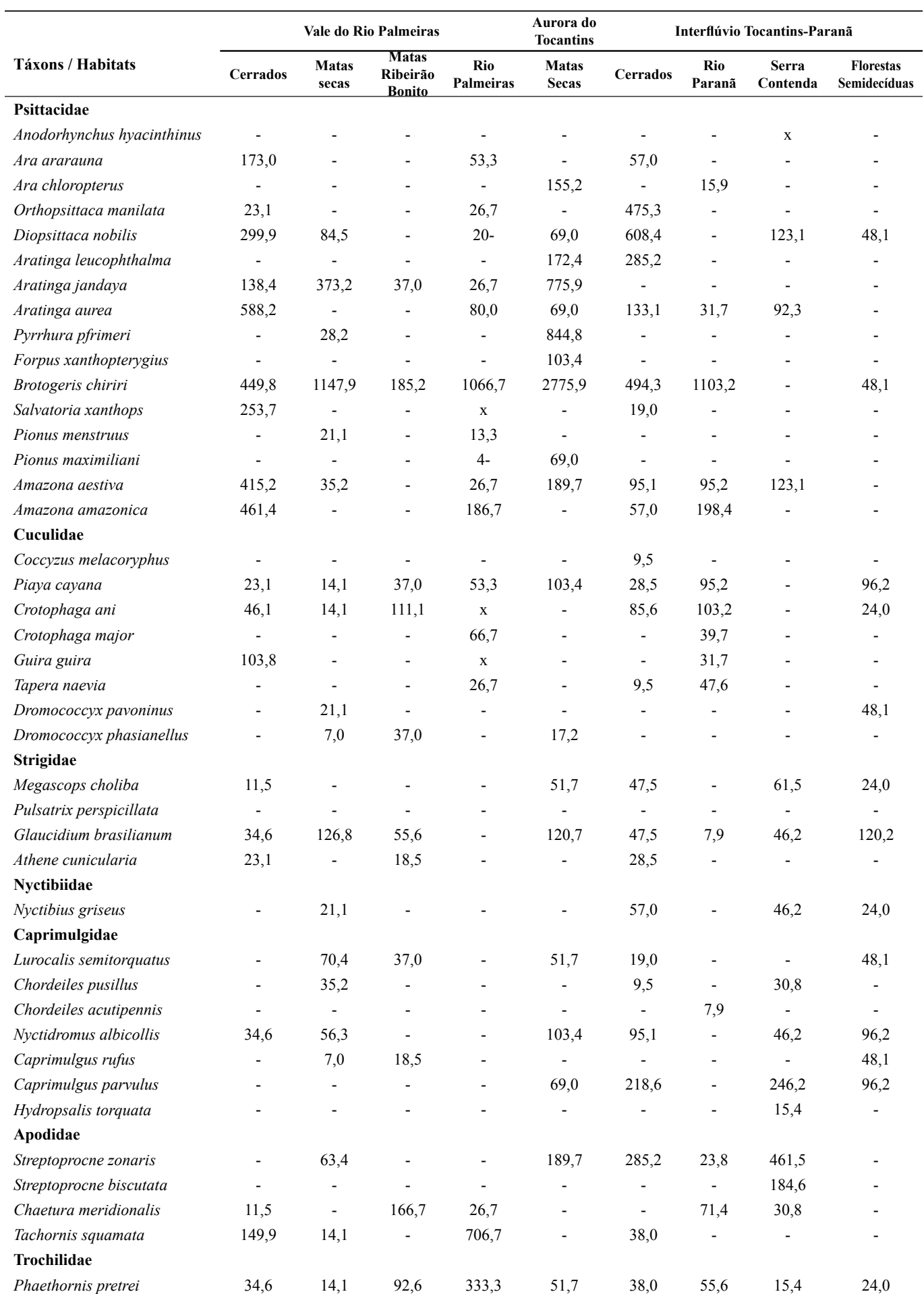

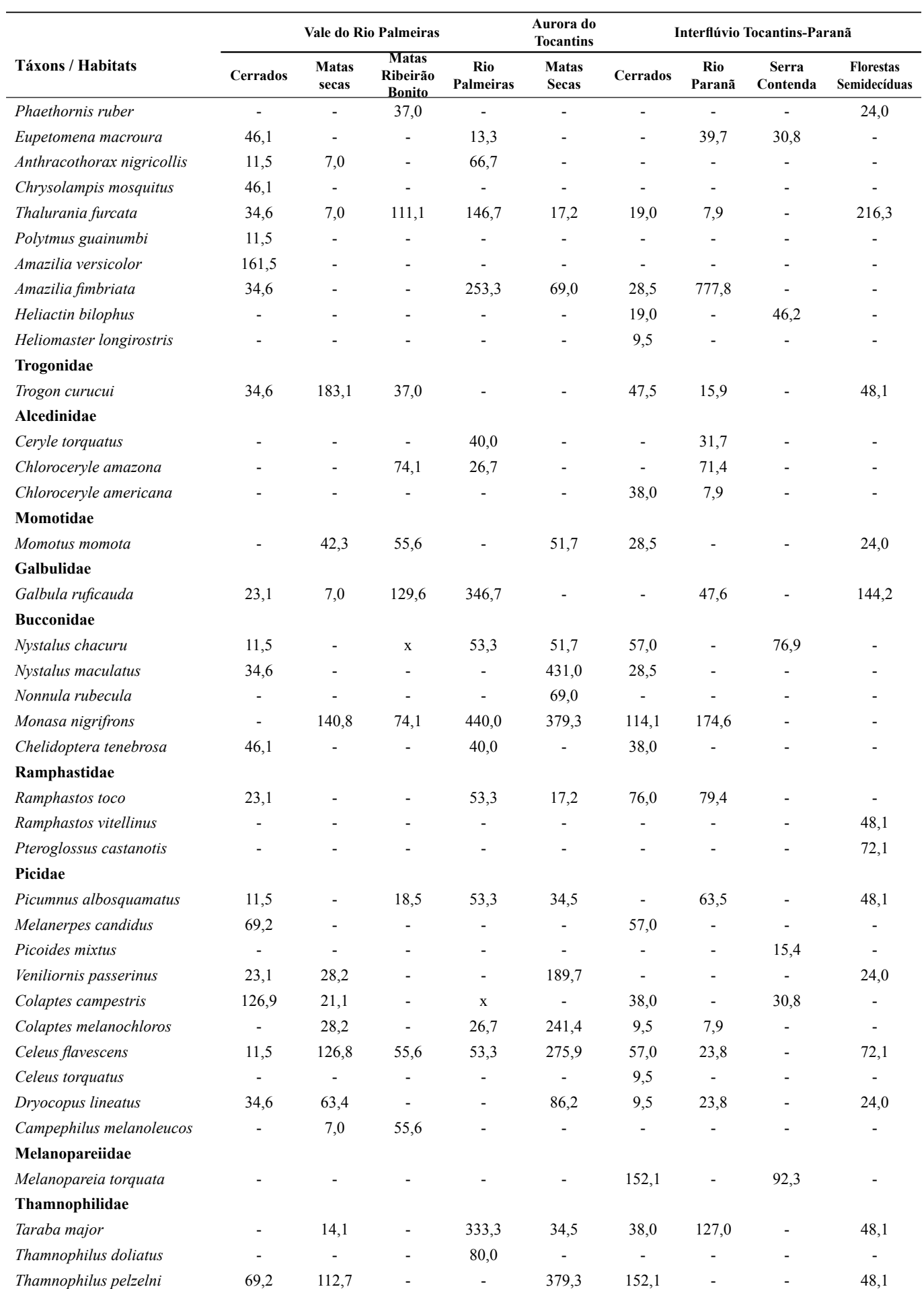

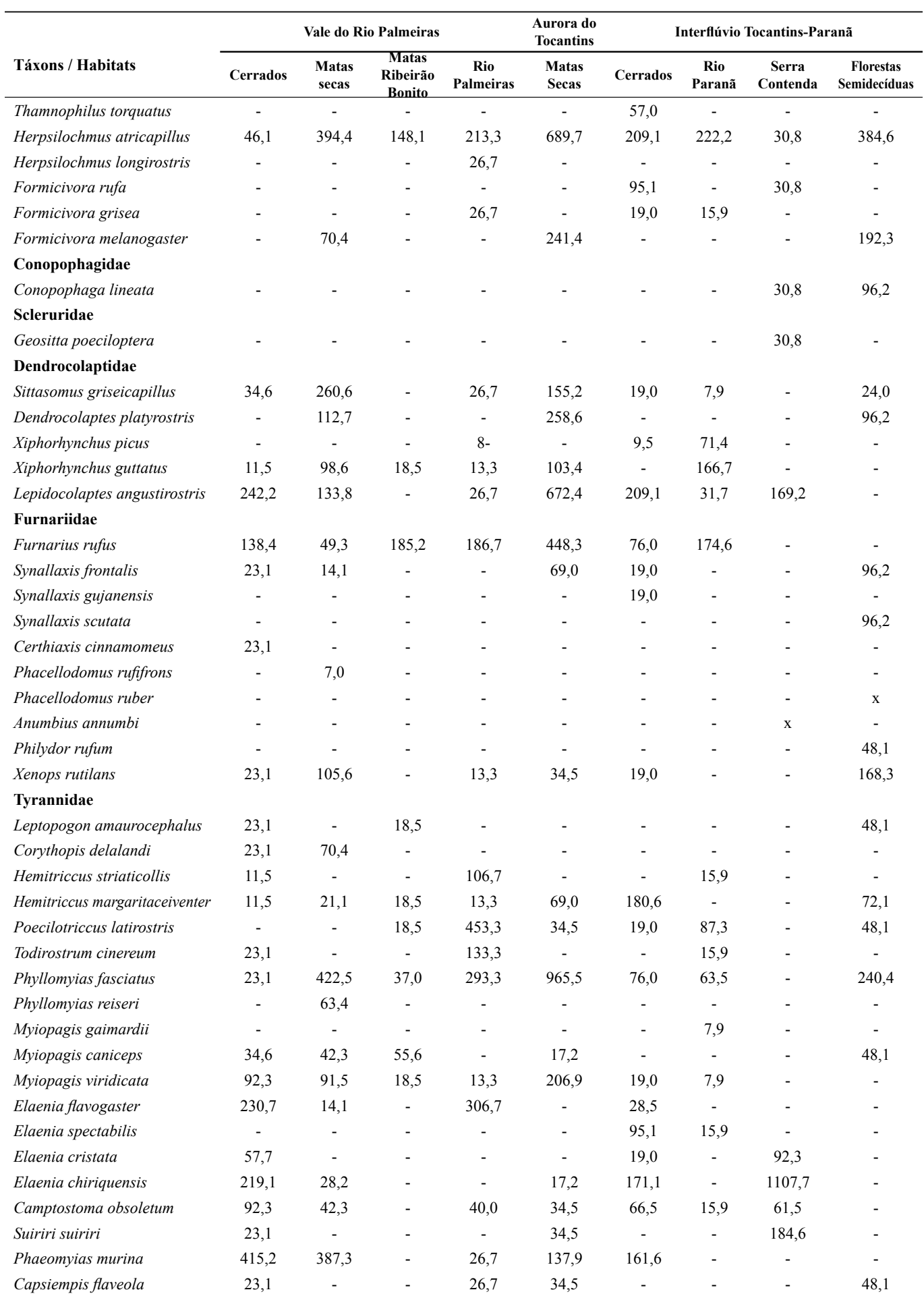

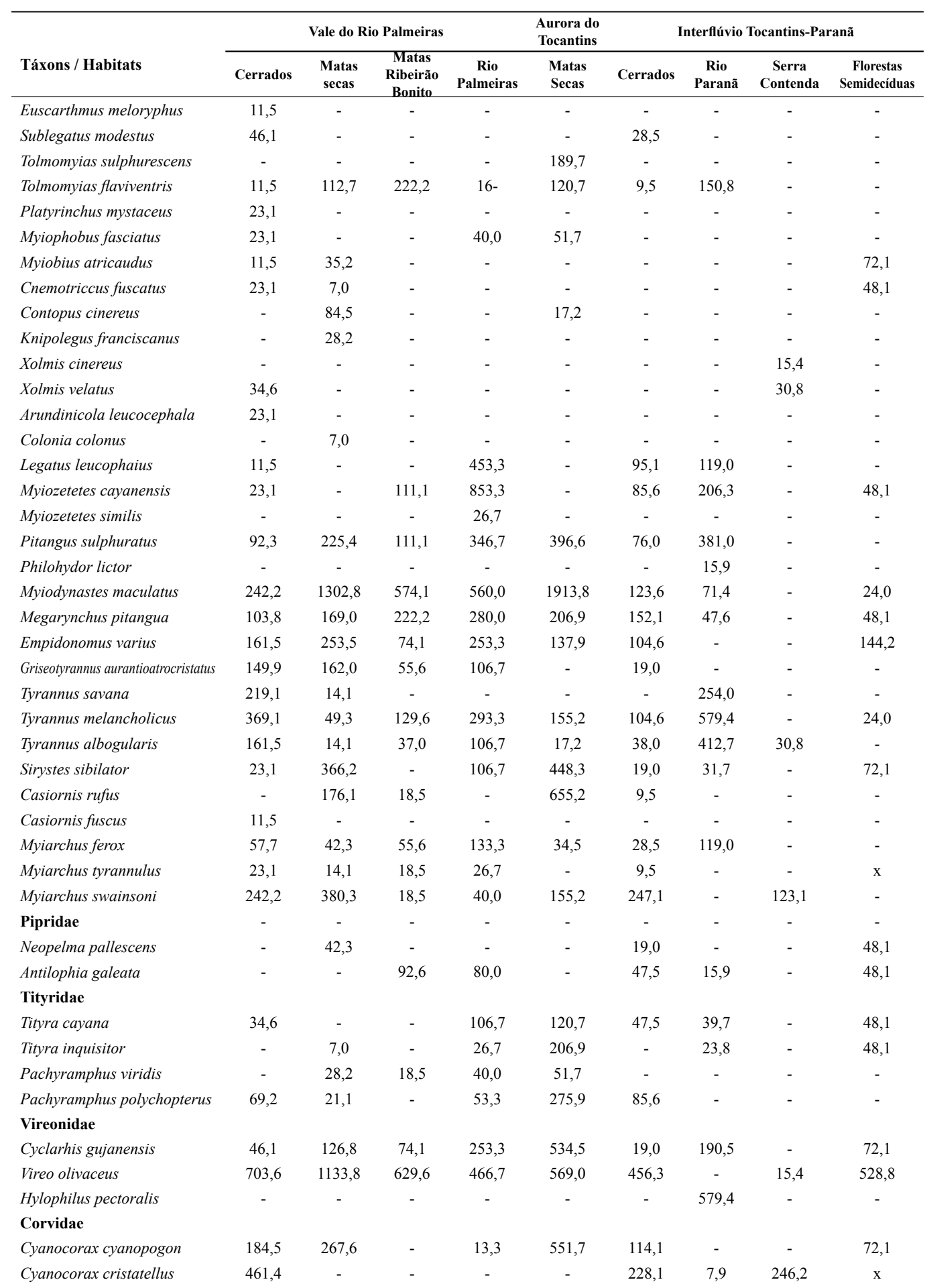

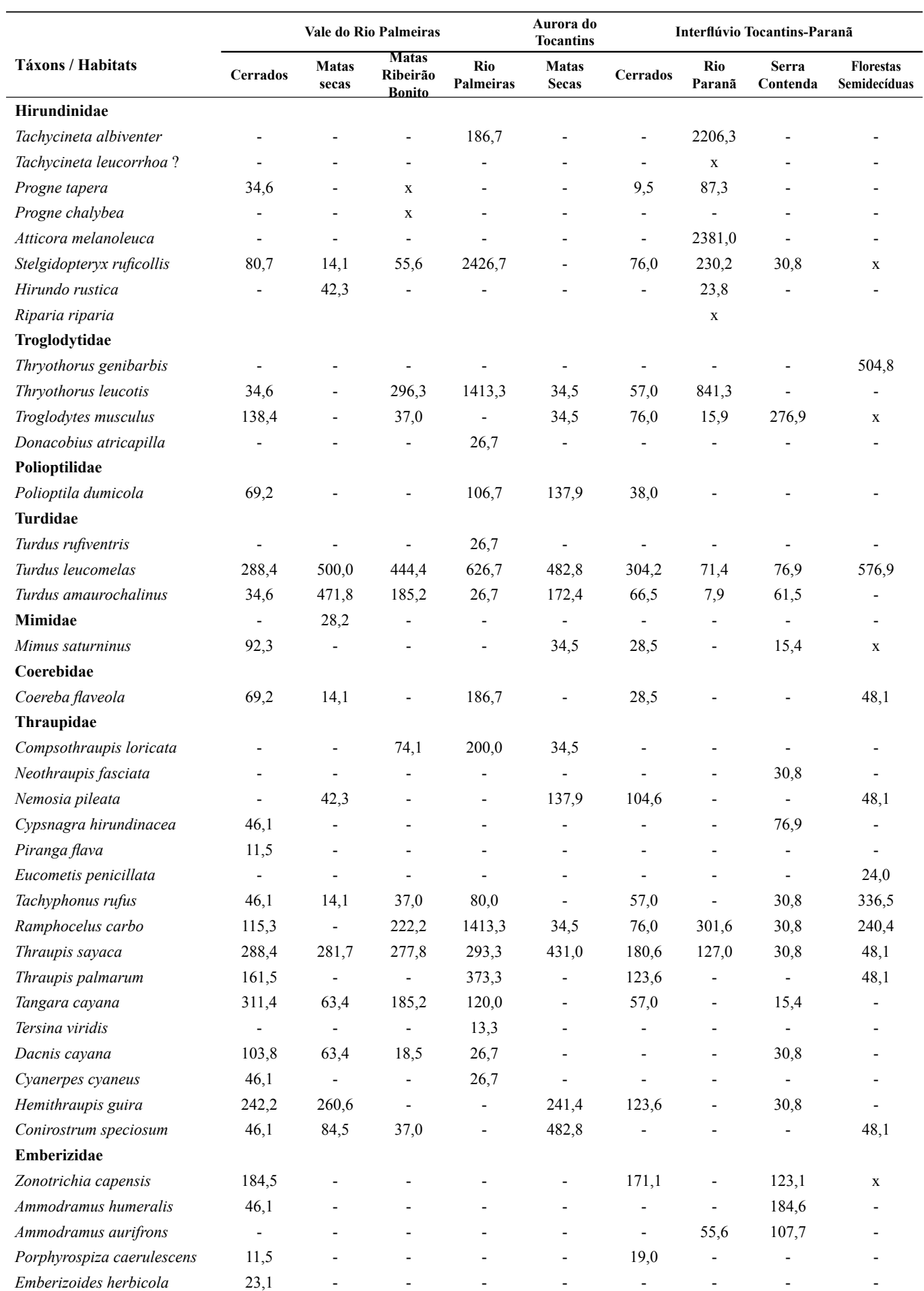

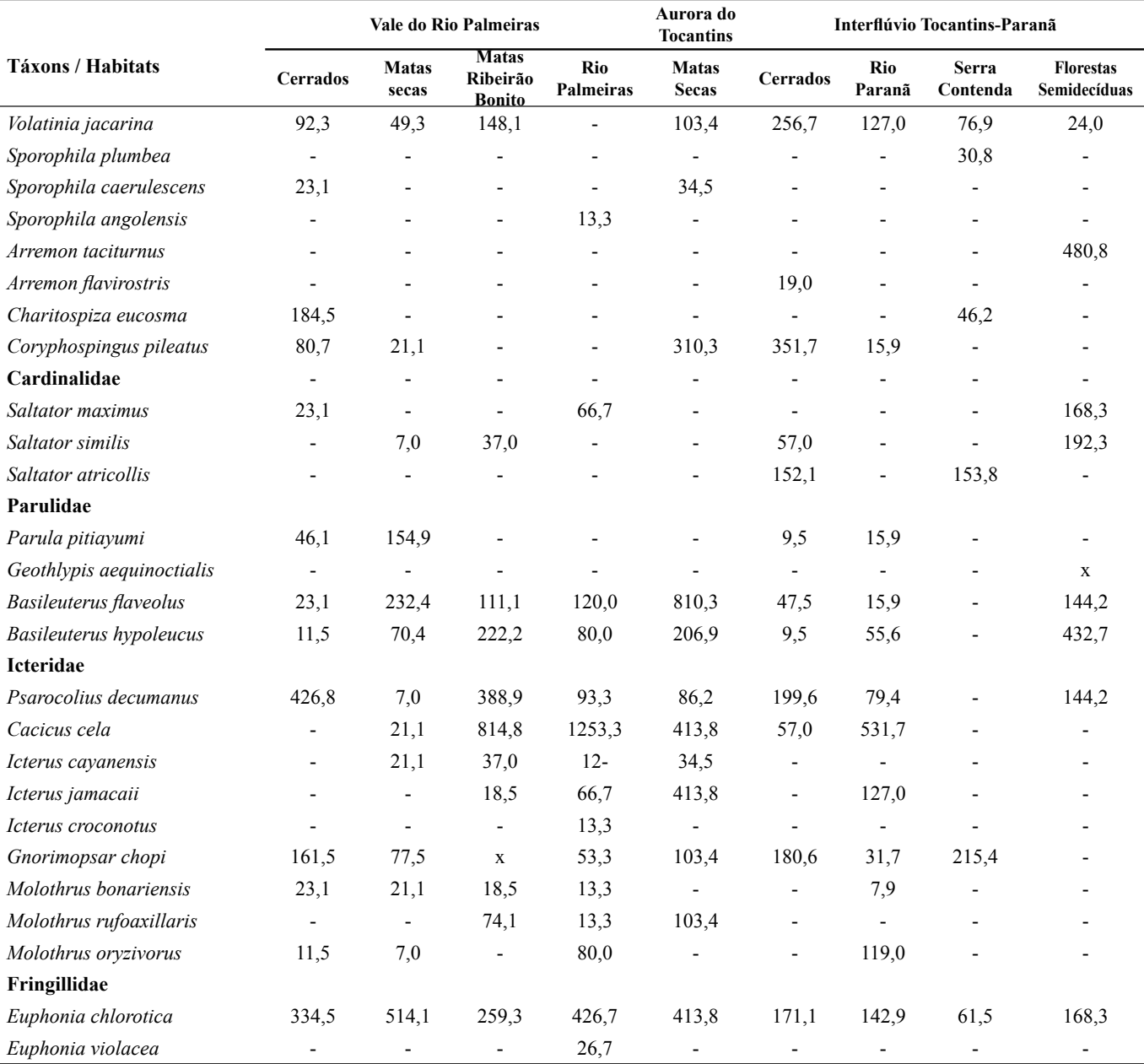

#### **Espécies Ameaçadas**

*Penelope ochrogaster*. Vários registros foram feitos ao longo do rio Paranã durante uma excursão de reconhecimento em 28 de agosto. Um grupo de quatro aves foi observado sobre uma figueira nas margens do mesmo rio em 11 de outubro a 12º42'44''S, 47º48'02''W. Não parece ser incomum na área, que pode abrigar uma das maiores populações remanescentes desta espécie considerada ameçada global e nacionalmente (BirdLife International 2004, Machado *et al.* 2005). Jacus ouvidos em display ao amanhecer ("wing-whirr", Delacour e Amadon 2004) nas matas secas da Fazenda Tarumã (11º55'44''S, 46º33'53''W, 578 m) não puderam ser identifi cados com certeza.

*Pyrrhura pfrimeri*. Endêmica das matas secas do nordeste

de Goiás e sudeste do Tocantins, parece incapaz de subsistir em outro habitat natural, como os cerrados adjacentes. Um grupo, que não pôde ser censado, foi gravado na área da Fazenda Tarumã em 04 de outubro. Foi mais comum em Aurora do Tocantins, onde um grupo com mais de 20 exemplares foi observado em 8 e 9 de outubro na Fazenda Patrimônio (12º42'21.9''S, 46º21'43.4''W). Considerada ameaçada no Brasil (Machado *et al*. 2005).

*Anodorhynchus hyacinthinus*. Reportada por habitantes locais, durante nossa estadia. Um par foi observado por Rogério Silva (com. pess.) na Serra Traíras a 13º36'24,9"S, 47º31'31,5"W. Considerado ameçada global e nacionalmente (BirdLife International 2004, Machado *et al*. 2005).

*Salvatoria xanthops*. Espécie (e gênero) endêmico do cerrado. Grupos com várias dezenas foram observados associados a *Amazona aestiva* e *A. amazonica* em áreas onde se concentravam cajueiros com frutos maduros, como entre Aurora do Tocantins e Ponte Alta do Bom Jesus. A área pode conter uma das maiores concentrações regionais da espécie.Vários registros de pares e exemplares isolados (talvez indicando período de reprodução) observados nas áreas mais baixas, inclusive sobrevoando a estrada para São Francisco do Tocantins. Considerado globalmente Quase-ameaçado (BirdLife International 2004).

*Geositta poeciloptera*. Endêmico dos cerrados e campos do Brasil e países vizinhos. Em 14 de outubro um par foi observado trazendo insetos para seu ninho, construído em um buraco de tatu na base de um cupinzeiro em campo sujo na Serra Traíras a 12º24'44''S, 47º41'02''W. Considerado ameçado global e nacionalmente (BirdLife International 2004, Machado *et al*. 2005).

*Neothraupis fasciata*. Endemismo do cerrado. Um par observado em cerrado senso estrito durante a excursão preliminar nos cerrados a baixa altitude próximos à cidade de Paranã, e posteriormente vários grupos encontrados nos cerrados rupestres no alto da Serra Traíra. Considerado globalmente Quaseameaçado (BirdLife International 2004).

*Charitospiza eucosma*. Endemismo do cerrado. Encontrado com frequência nos cerrados localizados a altitudes mais baixas na área Paranã-Tocantins. Em 07 de outubro grupos com dezenas de indivíduos foram observados nas áreas de cerrados sobre areias quartzosas na área da "Lagoa Grande" (12º11'26''S, 46º48'03''W, 397 m), a oeste de Ponte Alta do Bom Jesus. Esta espécie parece preferir os cerrados mais abertos e com incêndios regulares (Figueiredo 1991). Considerado globalmente Quase-ameaçado (BirdLife International 2004).

*Porphyrospiza caerulescens.* Observado e gravado em cerrado ralo sobre encosta pedregosa em 02/10 a 11º50'51''S, 46º42'25''W, 667 m. Um par observado juntamente com *Saltator atricollis* em cerrado ralo e queimado sobre encosta pedregosa em 10 de outubro a 12º36'30''S, 48º06'40''W. Considerado globalmente Quase-ameaçado (BirdLife International 2004).

#### **Registros Notáveis**

*Crax fasciolata*. As vocalizações feitas pelos machos durante a madrugada foram ouvidas ao longo da descida de barco pelo rio Palmeiras, ao longo da estrada para a Vila de Campo Alegre e nas margens do rio Paranã. Em 13 de outubro um casal também foi observado atravessando a estrada em área de mata semidecídua situada a 13º21'14''S, 47º40'26''W, alt. 751 m. Altamente vulnerável à caça, esta espécie tem sofrido extinções locais em boa parte de sua antiga área de distribuição.

*Leucopternis albicollis*. Espécie amazônica que tem sua distribuição se extendendo ao sul ao longo da bacia do rio Tocantins, chegando ao norte de Goiás. Um par observado no dia 2 de outubro sobrevoando os cerrados e manchas de matas secas do vale do rio Palmeiras (11º50'51,7''S,46º42'25,6''W).

*Ara chloropterus.* Pares foram observados sobrevoando o

rio Paranã em setembro e outubro, e um par estava se alimentando de frutos de *Enterolobium* sp. em uma mancha de mata seca em Aurora do Tocantins em 8-9 de outubro. Uma das araras mais raras no estado (especialmente em comparação com *Ara ararauna*, presente mesmo na área urbana de Palmas), certamente devido à captura para o comércio clandestino de animais.

*Celeus torquatus*. Um pica-pau rapidamente observado na manhã do dia 12 de outubro na mata ciliar de um córrego com muitos bambus e palmeiras situado a 12º53'36''S, 47º50'36''W, alt. 287 m, mostrava dorso amarelado com manchas negras, peito negro, amarelo e vermelho na cabeça e asas ferrugíneas, uma combinação que é encontrada em *Celeus torquatus occidentalis*, táxon encontrado na Amazônia Ocidental e Central, Bolívia e partes adjacentes de Mato Grosso (Nurney 2002). O Museu Nacional do Rio de Janeiro possui uma fêmea coletada em Porto dos Macacos, rio Maranhão, Uruaçu- GO (Aguirre e Aldrighi 1983), que sempre constitui uma anomalia por ser um registro disjunto. Nosso registro mostra que este táxon ocorre mais a nordeste, já no território tocantinense, constituindo o primeiro registro para o estado.

*Philydor rufum*. A subespécie *chapadensis* foi descrita da Chapada dos Guimarães (MT), ocorrendo também no Mato Grosso do Sul, sul de Goiás (incluindo Chapada dos Veadeiros) e oeste de São Paulo e Paraná. Um par foi fotografado em 13 de outubro forrageando em meio às folhas de uma palmeira em mata semidecídua situada a 13º21'14''S, 47º40'26''W, alt. 751 m. Este parece ser o primeiro registro para Tocantins.

Phyllomyias reiseri. Espécie associada às formações florestais mais secas do Brasil Central e países vizinhos, sendo pouco conhecida e de status incerto. Pelo menos dois pares estavam presentes ao longo do transecto feito no interior da mata seca da Fazenda Tarumã (11º55'44''S, 46º33'53''W, 578 m) em 3 e 4 de outubro, onde foram gravados e observados por bom tempo. Estes são os primeiros registros para Tocantins.

*Knipolegus franciscanus*. É conhecido do oeste de Minas Gerais, sudoeste da Bahia e nordeste de Goiás (Lima 1999). Todas as localidades, exceto São Tomé, BA (Lima 1999) estão em matas secas associadas a afloramentos calcários da formação Bambuí. Esta corre paralela a ambas as vertentes da Serra Geral entre a Bahia e Tocantins/Goiás. Aves isoladas (um macho e uma fêmea) e um par foram vistos ao longo dos dias 3 e 4 de outubro nas matas secas próximas à Fazenda Tarumã, tanto sobre como nas proximidades dos afloramentos calcários. Estes são os primeiros registros para Tocantins.

*Atticora melanoleuca.* Espécie de andorinha sobretudo amazônica com distribuição e migrações pouco compreendidas. Em 11 de outubro esta foi a andorinha mais abundante ao longo do rio Paranã, estando presente em grupos de dezenas que dormiam nas rochas em meio ao rio. Foram observados tanto adultos como juvenis de plumagem amarronzada. Outras andorinhas observadas ao longo do rio incluem as migrantes vindas do Hemisfério Norte *Hirundo rustica* e *Riparia riparia*  (a última numerosa em agosto mas ausente em outubro).

*Compsothraupis loricata*. Em geral considerado uma

espécie da caatinga, foi encontrado tanto em cerrados como em matas secas ao longo do rio Palmeiras (por exemplo a 12º35'35''S, 46º52'46''W), Ponte Alta do Tocantins (11º58'37''S, 46º30'13''W), e nos quintais e pomares da área urbana de Aurora do Tocantins (12º42'S, 46º25'W) e Paranã (12º06'57''S, 47º52'36''W). Também ocorre mais ao sul em matas secas próximas a São Domingos e Nova Roma, Goiás (Olmos *et al* 1998). A presença da espécie na bacia dos rios Tocantins-Araguaia foi assinalada por Hellmayr (1929) com base em material coletado por G.A. Baer no Alto Araguaia, onde ocorre de forma localizada em manchas de matas secas associadas a afloramentos de calcário, prováveis rélitos de uma expansão pretérita muito mais ampla dos habitats deciduais (Prado 2000, Pennington *et al.* 2000).

Os cerrados densos que abrangem a maior parte da área são bastante representativos, abrangendo uma área extensa o suficiente para comportar grande heterogeneidade de habitats (em sua maior parte ditada pelo regime de fogo), além de populações viáveis da maior parte das espécies animais.

Nestes cerrados estão presentes endemismos do cerrado, como os comuns *Saltator atricollis*, *Cyanocorax cristatellus*  e *Melanopareia torquata*, *Salvatoria xanthops*, *Porphyrospiza caerulescens*, *Heliactin bilophus, Antilophia galeata*, e o quase-ameaçado *Neothraupis fasciata*. O último parece ser bem mais comum nos cerrados rupestres (veja abaixo). Foram também observadas espécies incomuns em Tocantins, como *Buteo melanoleucus*.

Ao sul, ao longo da fronteira com Goiás, a encosta da Serra Traíras é recoberta por florestas semidecíduas afins do "Mato Grosso de Goiás". Estas matas apresentam elementos atlânticos como *Philydor rufum* e *Saltator similis*, lado a lado com elementos das matas ciliares e dos cerradões, como *Antilophia galeata* e *Herpsilochmus atricapillus*. É digna de nota a substituição de *Arremon flavirostris*, encontrado nas matas ciliares das partes baixas, por *Arremon taciturnus* nas florestas a maior altitude. Outro registro interessante é o da presença de *Crax fasciolata* nestas florestas e em outros pontos da área, denotando a existência de populações significativas. Esta espécie foi encontrada em poucos sítios no estado do Tocantins durante trabalhos prévios (Pacheco e Olmos, dados inéditos), refletindo o sério declínio que tem sofrido devido à caça e destruição de seu habitat.

As florestas mesofíticas das encostas que dão lugar a cerrados de altitude, representam um conjunto de habitats de notável heterogeneidade e beleza cênica. Entre estes são notáveis as manchas de campos limpos e campos sujos, habitats que devido à expansão da agropecuária encontram-se extremamente reduzidos.

Nos cerrados de altitude foram observados vários dos endemismos (ou quase-endemismos) dos cerrados e formações abertas. Entre estes foram notáveis os registros de *Neothraupis fasciata* (considerado globalmente quase-ameaçado, mas localmente comum), *Cypsnagra hirundinacea*, *Picoides mixtus* e, especialmente, do ameaçado *Geositta poeciloptera*.

O tipo de habitat faz com que seja previsível a ocorrência na área de aves especialistas em campos limpos com gramíneas altas, como *Culicivora caudacuta*, *Alectrurus tricolor* e *Polystictus pectoralis*, todos considerados ameaçados, além dos vários papa-capins migratórios *Sporophila* spp. (incluindo os incomuns *S. palustris*, *S. melanogaster* e *S. cinnamomea*), em franco declínio devido à perda dos campos limpos e campos úmidos dos quais dependem. O sul do vale do rio Palmeiras, em áreas mais baixas mais ao norte, com suas lagoas temporárias e grandes espaços com cobertura graminosa formando campos úmidos, também constitui habitat potencial para aquelas espécies migratórias. Levantamentos em outros períodos do ano talvez possam revelar estas espécies.

Com relação aos outros habitats, é interessante notar que várias espécies amazônicas encontram seu limite sul nas florestas que acompanham os rios Araguaia, Tocantins e seus maiores tributários (como o Paranã), exatamente nos estados do Tocantins e Goiás, constituindo populações de alto interesse biogeográfico. Por outro lado, as mesmas matas podem constituir corredores de penetração para espécies cujo centro de distribuição está na Mata Atlântica (Silva 1989, 1995), o que bem caracteriza o caráter transicional da região.

Há várias lagoas marginais do rio Paranã que abrigam populações significativas de aves aquáticas migratórias, incluindo grandes grupos de marrecas *Dendrocygna viduata* e *D. autumnalis*, *Mycteria americana* e *Platalea ajaja*. Espécies mais raras como o putrião *Sarkidiornis sylvicola* também foram registradas e é de se esperar que a abundância e riqueza de aves aquáticas seja bastante maior na primeira metade da estação seca, quando as aves são atraídas para as lagoas que secam.

As praias formadas ao longo do Paranã constituem sítio de nidifi cação para *Rynchops niger* (conforme documentado) e, provavelmente, *Phaetusa simplex* e *Sternula superciliaris*, além de *Vanellus cayanus*. Todas as espécies têm perdido seu habitat na esteira da construção de hidrelétricas no rio Tocantins, incluindo a de Peixe, que a partir de 2006 submergiu a baixa porção do rio Paranã.

O sistema do rio Paranã parece ser um dos principais habitats para aves aquáticas no norte de Goiás e sul do Tocantins. Na primeira área há registros de grandes populações de marrecas e ninhais que incluem *Jabiru mycteria*, o que tem levado a propostas de conservação através da criação de reservas privadas ou um refúgio de vida silvestre (G. Disconzi, com. pess.). A presença de lagoas no trecho tocantinense, dentro da área proposta para a UC, sugere que riqueza similar deve ser encontrada ali.

Deve-se notar que o alto rio Paranã (rio das Pedras, em Goiás) é fonte de antigos registros de espécies interessantes, com destaque para *Mergus octosetaceus*, provavelmente uma das aves mais ameaçadas no país (Collar *et al.* 1992). Duas excursões Paranã acima, partindo da cidade homônima, mostrou que o rio apresenta águas claras, grande abundância de pequenos peixes e muitas rochas emergentes, todas características dos rios utilizados pela espécie em outras partes do país (Silveira e Bartmann 2001).

Mais ao norte, o Ribeirão Bonito e o alto curso do rio Palmeiras são potenciais sítios de ocorrência de *M. octosetaceus*, situando-se entre áreas com ocorrência confirmada da espécie (Alto rio Tocantins e Jalapão, Braz *et al.* 2003). A presença ou não desta espécie bacia deveria ser avaliada antes da concessão de autorizações para a construção de várias pequenas centrais hidrelétricas já previstas para o rio Palmeiras, e grandes represas no rio Paranã.

Um total de 275 espécies de aves foi registrado no Vale do Rio Palmeiras, um total bastante significativo que reflete a heterogeneidade de habitats presentes, que inclui cerrados com várias fisionomias, lagoas, veredas, e as raras matas secas que crescem sobre maciços calcários. Uma população considerável do incomum poiaeiro-do-sertão *Phyllomyias reiseri*, espécie das matas semidecíduas do interior, foi encontrada (constituindo os primeiros registros para o estado), e jacus observados ainda na madrugada provavelmente correspondem ao ameaçado *Penelope ochrogaster*.

Além das matas secas, associadas aos afloramentos de calcário e solos derivados deste, a área abrange cerrados bastantes heterogêneos. Estão presentes cerrados ralos no alto de elevações associados a solos lixiviados e lateríticos (especialmente no norte da área), assim como cerradões que se desenvolvem nos fundos de vale onde há maior disponibilidade hídrica.

Como seria de se esperar, estes cerrados apresentam uma fauna representativa deste habitat. São bastante notáveis as concentrações de papagaios (*Amazona aestiva*, *A. amazonica* e *Salvatoria xanthops*) e araras *Ara ararauna* que se reúnem em áreas onde cajueiros Anacardium occidentale estão frutificando. Espécies típicas do cerrado como o bico-de-pimenta *Saltator atricollis* e a campainha-azul *Porphyrospiza caerulescens* estão presentes e, dada a heterogeneidade de habitats presentes, é de se esperar a presença da maioria dos endemismos do bioma.

Um ponto interessante é a presença de espécies que já foram consideradas como restritas à Caatinga, como *Icterus jamacaii* (que ali co-ocorre com *I. croconotus*) e o curioso traupíneo *Compsothraupis loricata*. A presença destes elementos torna os cerrados da região bastante particulares em relação a outras áreas do Tocantins, onde estas espécies estão ausentes.

Também ocorrem buritizais e, ao longo do rio Palmeiras, trechos de floresta semidecídua nos quais há muitos babaçus e figueiras. Um habitat bastante particular são as lagoas existentes no cerrado arenoso da Fazenda Santa Helena. Estas lagoas, isoladas no cerrado, abrigam várias espécies de aves aquáticas migratórias como muitos gaviões-caramujeiros *Rostrhamus sociabilis*, o incomum maçarico-do-campo *Bartramia longicauda* e narcejas *Gallinago paraguaiae*.

As manchas de cerradão ou floresta semidecídua no fundo do vale do Palmeiras mostram algumas espécies particulares, como o grande arapaçu *Xiphorhynchus guttatus* e os tiranídeos *Corythopis delalandi* e *Myiopagis caniceps*. Com maior desenvolvimento nas proximidades do rio, estas matas formam um corredor que permite a penetração de espécies amazônicas como a maitaca *Pionus menstruus* e o gavião *Leucopternis albicollis*, o último bastante raro no estado.

Em Aurora do Tocantins foram feitas amostragens concentradas em remanescentes de matas secas, com um total de 123 espécies de aves. Algumas espécies foram encontradas apenas em Aurora, e as densidades de outras pareceram ser maiores ali. Parece haver diferenças genuínas na estrutura e composição das comunidades das matas secas de Aurora em comparação com aquelas estudadas mais ao norte.

Os estudos confirmaram a presença da ameaçada Pyrrhura *pfrimeri* (mais comum que em Ponte Alta do Bom Jesus) e, de forma inesperada, de *Ara chloropterus* utilizando aquele habitat. Cumpre notar que esta espécie de arara mostra distribuição pontual no estado, e tem status de conservação delicado. Outro registro interessante foi o do buconídeo de hábitos discretos *Nonnula rubecula* utilizando matas secas com sub-bosque densamente povoado por bambus.

Os trabalhos de campo mostraram a presença de significativos remanescentes de mata seca com bom desenvolvimento em colinas na região centrada em Aurora do Tocantins, em um trecho onde a formação calcária se aproxima do paredão da Serra Geral, onde existe um grande número de nascentes e cursos d'água que contribuem para a bacia do Paranã.

As matas secas da região apresentam um maior desenvolvimento em comparação com aquelas localizadas mais ao norte, sendo notável a presença de barrigudas *Cavanillesia arborea* de grande porte, ausentes em Ponte Alta do Bom Jesus. Os afloramentos de calcário são cobertos por cactos e bromélias pouco estudados, com grande probabilidade de existirem espécies endêmicas, e as aves associadas a este habitat continuam pouco conhecidas.

A presença de áreas significativas de um ecossistema bastante ameaçado como a mata seca, a presença confirmada das ameaçadas *Pyrrhura pfrimeri* e *Anodorhynchus hyacinthinus*  na região (Carlos Bianchi, com. pess.) e a conexão ainda existente com os cerrados e o paredão da Serra Geral fazem com que a área de Aurora do Tocantins seja não apenas de grande importância biológica mas tenha grande potencial para o ecoturismo, que já é incipiente e explora um balneário local, cachoeiras (como a Cachoeira do Ribeirão) e campos de dunas no sopé da Serra Geral.

#### AGRADECIMENTOS

Este trabalho foi realizado através do projeto "Avaliação Ecológica Rápida para Seleção de Áreas Prioritárias para Conservação do Sudeste-Sudoeste do Estado do Tocantins", da Secretaria de Planejamento e Meio Ambiente do Tocantins, executado pela OIKOS Pesquisa Aplicada S/C. Nosso muito obrigado a Vitor Bellia, Lais Menezes e Ricardo Dias pela oportunidade de participar deste trabalho. Nosso obrigado a Marissônia Lopes de Almeida (SEPLAN-TO) pelo apoio e auxílio nos trabalhos de campo. Flavia Campos Martins graciosamente revisou uma primeira versão do manuscrito e compartilhou informações sobre as florestas estacionais e suas aves.

# REFERÊNCIAS

- Aguirre, A. C. e A.D. Aldrighi (1983) *Catálogo das aves do Museu da Fauna*. Rio de Janeiro: Instituto Brasileiro de Desenvolvimento Florestal/IBDF.
- Andahur, J. P. (2001) *Florestas e questões de gestão ambiental na bacia do rio Paranã*. Dissertação de mestrado. Brasília: Universidade de Brasilia.
- BirdLife International (2004) *Threatened Birds of the World 2004*. CD-ROM. Cambridge, U.K.: BirdLife International.
- Brasil (1982) *Projeto Radambrasil. Levantamento de recursos naturais. Folha SD.23 Brasília.* Rio de Janeiro: Ministério das Minas e Energia.
- Braz, V.S. (2003) *A representatividade das unidades de conservação do cerrado na preservação da avifauna*. Dissertação de mestrado. Brasília: Universidade de Brasília.
	- \_\_\_\_\_\_\_, T. L. S. Abreu, L. E. Lopes, L. O. Leite, F. G. R. França, M. M. Vasconcelos e S. F. Balbino (2003) Brazilian Merganser *Mergus octosetaceus* discovered in Jalapão State Park, Tocantins, Brazil. *Cotinga* 20: 68-71.
- Brina, A. E. (1998) *Aspectos da dinâmica da vegetação associada a afl oramentos calcários na Apa Carste de Lagoa Santa, MG*. Dissertação de mestrado. Belo Horizonte: Universidade Federal de Minas Gerais.
- CBRO (2006) *Listas das aves do Brasil*. Comitê Brasileiro de Registros Ornitológicos *Versão 10/2/2006*. Disponível em http://www.cbro.org.br (acesso em 17/05/2006).
- Collar, N. J., L. P. Gonzaga, N. Krabbe, A. Madroño Nieto, L. G. Naranjo, T. A. Parker e D. C. Wege (1992) *Threatened birds of the Americas: the ICBP/IUCN Red Data Book*  (Third edition, part 2). Cambridge, U.K.: International Council for Bird Preservation.
- Delacour, J. e D. Amadon (2004) *Curassows and related birds*. Barcelona: Lynx Edicions, New York: American Museum of National History.
- EMBRAPA (1991) *Delineamento macroecológico do Brasil*. Rio de Janeiro: Serviço Nacional de Levantamento e Conservação de Solos, Embrapa.
- Figueiredo, S. V. (1991) *Efeito do fogo sobre o comportamento e sobre a estrutura da avifauna de cerrado.* Dissertação de Mestrado. Brasília: Universidade de Brasília.
- Fonseca, G. A. B. (2001) Proposta para um Programa de Avaliação Rápida em âmbito nacional, p. 150-156*.* Em: I. Garay e B. Dias (orgs.). *Conservação da biodiversidade em ecossistemas tropicais*. Petrópolis: Editora Vozes.
- Gorgulho. S. (2004) Parque estadual Terra Ronca. *Folha do Meio Ambiente* 151: 16-18.
- Hellmayr, C.E. (1929) A contribution to the ornithology of northeastern Brazil. *Field Museum Nat. History Publ. Zoological Series* 12: 1-498.
- IBGE (1983) Instituto Brasileiro de Geografia e Estatística. Cartas do Brasil, 1:50.000. Rio de Janeiro: Instituto Brasileiro de Geografia e Estatística.
	- \_\_\_\_\_\_\_ (1995) *Zoneamento ambiental e agroecológico do Estado de Goiás: região nordeste.*Rio de Janeiro: Fundação Instituto Brasileiro de Geografia e Estatística /Divisão de Geociências do Centro-Oeste.
- Lima, F.C.T. (1999) A range extension for the Caatinga Blacktyrant *Knipolegus franciscanus* (Tyrannidae), a rare Brazilian endemic. *Bull. Brit. Orn. Club* 119: 270-271.
- Machado, A. B. M., C. S. Martins e G. M. Drummond (eds.) (2005) *Lista da fauna brasileira ameaçada de extinção. In*cluindo as listas das espécies quase ameaçadas e deficien*tes de dados*. Belo Horizonte: Fundação Biodiversitas.
- Machado, R. B., M. B. Ramos-Neto, P.G. P. Pereira, E. F. Caldas, D. A. Gonçalves, N. S. Santos, K. Tabor e M. Steininger (2004a) Estimativas de perda de área do Cerrado brasileiro. Relatório Técnico. Brasília: Conservação Internacional. (disponível em www.conservation.org.br).
- $\_$ , M. B. Harris, R. Lourival, R. e L. M. S. Aguiar (2004b) Análise de lacunas de proteção da biodiversidade no Cerrado – Brasil, p. 29-38. Em: *Anais do IV Congresso Brasileiro de Unidades de Conservação*. Curitiba: Rede Nacional Pró-Unidades de Conservação
- Moojen, J., M. Locks e A. Langguth (1997) A new species of *Kerodon* Cuvier, 1825 from Goiás, Brazil (Mammalia, Rodentia, Caviidae). *Bol. Mus. Nac. n. s., Zoologia* 377: 1-10.
- Munhoz, C. B. R. e C. E. B Proença (1998) Composição florística do município de Alto Paraíso de Goiás na Chapada dos Veadeiros. *Boletim do Herbário Ezechias Paulo Heringer* 3:102-150.
- Nurney, D. (2002) Picidae XXI (*Celeus*), p. 520-523. Em: J. del Hoyo, A. Elliott e J. Sargatal (eds.) *Handbook of the birds of the world v. 7: Jacamars to Woodpeckers.* Barcelona: Lynx Edicions.
- Oliveira, P.S. e R. J. Marquis (2002) *The Cerrados of Brazil – ecology and natural history of a neotropical savanna.* New York: Columbia University Press.
- Oliveira-Filho, A. T. e J. A. Ratter (1995) A study of the origin of central Brazilian forests by the analysis of plant species distribution patterns. *Edinburg Journal Botany*  52:141-194.
- Olmos, F., P. Martuscelli e R. Silva e Silva (1998) Ecology and habitat of Pfrimer's Conure *Pyrrhura pfrimeri,* with a reappraisal of Brazilian *Pyrrhura leucotis*. *Orn. Neotrop.* 8:121-132.
- Pedrali, G. (1997) As florestas secas sob afloramento de calcário: florística e fisionomia. *Bios* 5: 81-89.
- Pennington, R. T., D. E. Prado e C. A. Pendry (2000) Neotropical seasonally dry forests and Quaternary vegetation changes. *Journal of Biogeography* 27:261-273.
- Prado, D. E. (2000) Seasonally dry forests of tropical South America: from forgotten ecosystems to a new phytogeographic unit. *Edinburg Journal of Botany* 57: 437-461.
	- e P. E. Gibbs (1993) Patterns of species distributions in the dry seasonal forests of South America.. *Annals Missouri Bot. Soc.* 80:902-927.
- Ratter, J. A., P. W. Richards, G. Argent e D. R. Gifford (1973) Observations on the vegetation of northeastern Mato Grosso 1. The woody vegetation types of the Xavantina-Cachimbo expedition area. *Phil. Trans. Royal Soc. London* (B) 266:449-492.
- Sato, S. M. e S. P. Almeida (eds.) (1998) *Cerrado: ambiente e flora*. Planaltina: EMBRAPA.
- Scariot, A. O. e A. C. Sevilha (2005) Biodiversidade, estrutura e conservação de florestas estacionais deciduais do

cerrado, p. 121-139. Em: A. O. Scariot; J. C. Sousa-Silva e J. Felfili. (orgs.). *Cerrado: Ecologia, Biodiversidade e Conservação*. Brasília: Ministério do Meio Ambiente.

- Silva, J.M.C. (1989) *Análise biogeográfica da avifauna de florestas do interflúvio Araguaia – São Francisco. Disserta*ção de Mestrado. Brasília: Universidade de Brasília.
	- \_\_\_\_\_\_\_ (1995) Biogeographic analysis of the South American Cerrado avifauna. *Steenstrupia* 21:49-67.
- Silveira, L.F. e W.D. Bartmann (2001) Natural history and conservation of Brazilian Merganser *Mergus octosetaceus* at Serra da Canastra National Park, Minas Gerais, Brazil. *Bird Cons. Intern.* 11: 287-300.
- Sobrevilla, C. e P. Bath (1992) *Evaluaccion ecologica rápida: un manual para usuários de América Latina e Caribe*. Washington, D. C.: The Nature Conservancy.
- Veloso, H.P., A.L.R. Rangel-Filho e J.C. Lima (1991) *Classifi cação da vegetação brasileira, adaptada a um sistema universal*. Rio de Janeiro: IBGE.
- Willis, E. O. (1979) The composition of avian communities in remanescent woodlots in southern Brazil. *Pap. Avuls. Zool., S. Paulo* 33:1-25.
- \_\_\_\_\_\_\_ e Y. Oniki (1981) Levantamento preliminar de aves em treze áreas do Estado de São Paulo. *Rev. Brasil. Biol*. 41: 121-135.